# Faucet: Openflow SDN Made Easy

Richard Nelson AusNOG 18, Sydney

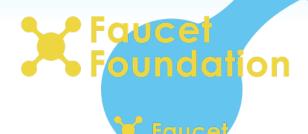

#### SDN

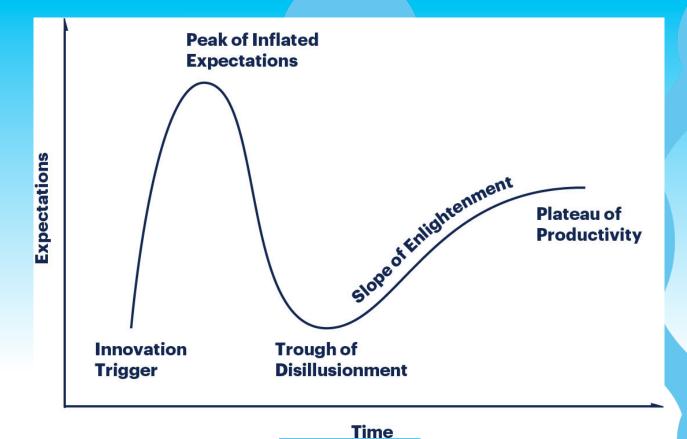

https://www.gartner.com/en/research/methodologies/gartner-hype-cycle

## In the beginning...

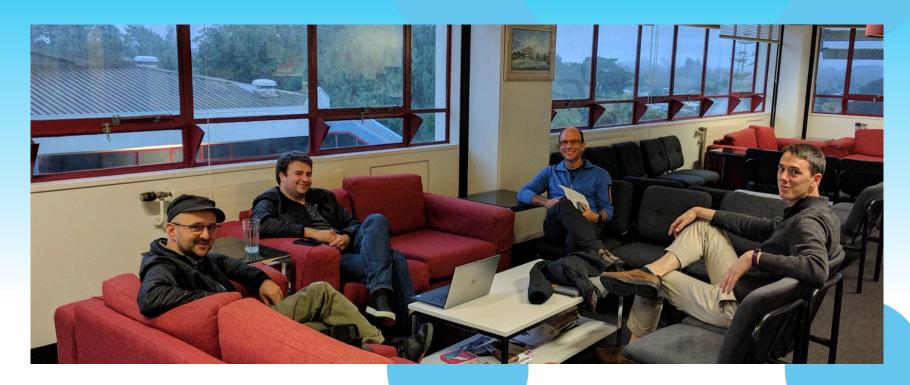

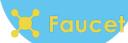

## Faucet is an Enterprise SDN Controller

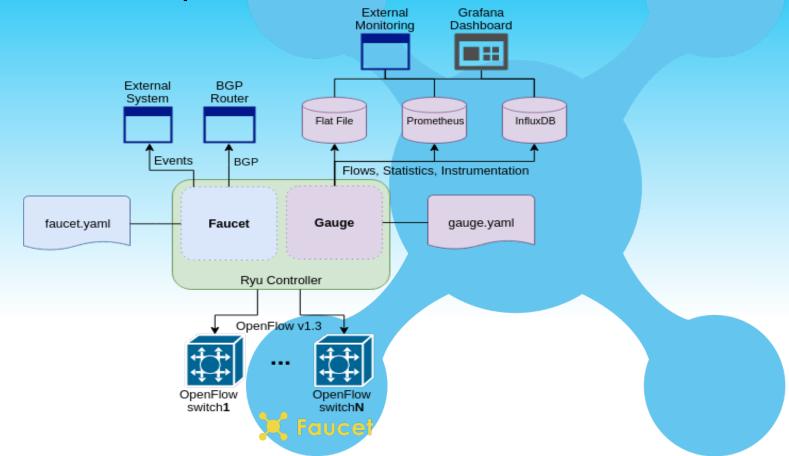

## As Simple as Possible but No Simpler

- Faucet is intentionally small
  - ~10,000 lines of code
  - ~5,000 lines of tests
- Production networking
  - Feature set
  - o Testing

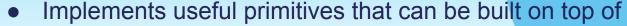

- Forwarding, VLANs, ACLs, L3 FIB
- Implement some additional protocols for interop
  - BGP, Stacking, LACP, ARP & IPv6 ND
  - Protocols modular so they are only turned on when configured

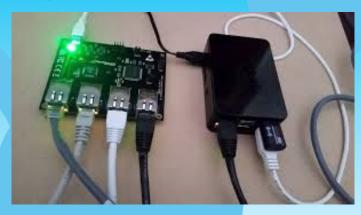

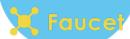

#### State

Persistent state is stored in configuration Everything else is ephemeral

- Next hop resolution
- L2 Learning

Fail-secure mode Hitless restarts

If you need controller reliability use two of them

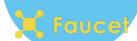

## **Faucet Pipeline**

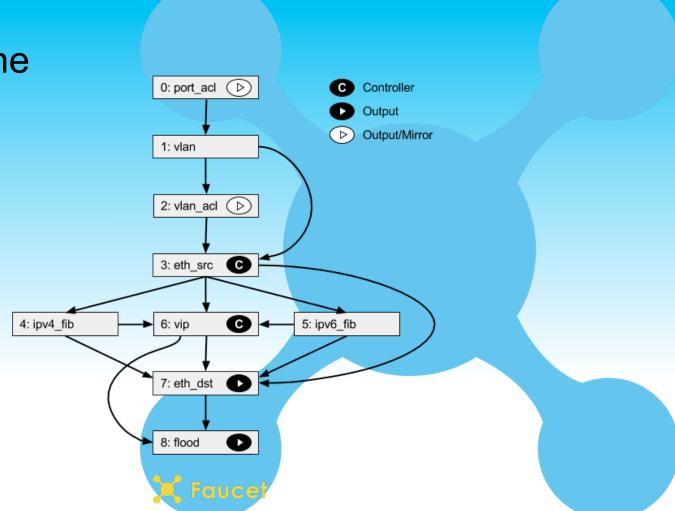

### **Testing**

#### **Unit Tests**

- >90% code coverage
- Quick to write and to run

#### **Integration Tests**

- Boot up many different network scenarios in parallel
  - o 30 60 minutes to complete
- Ensure features work and checks performance
- Runs against Open vSwitch and real hardware
  - Lets us prequalify devices for FAUCET support
  - o Cyber RFP

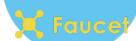

## FaucetCon Plugfest Oct'17

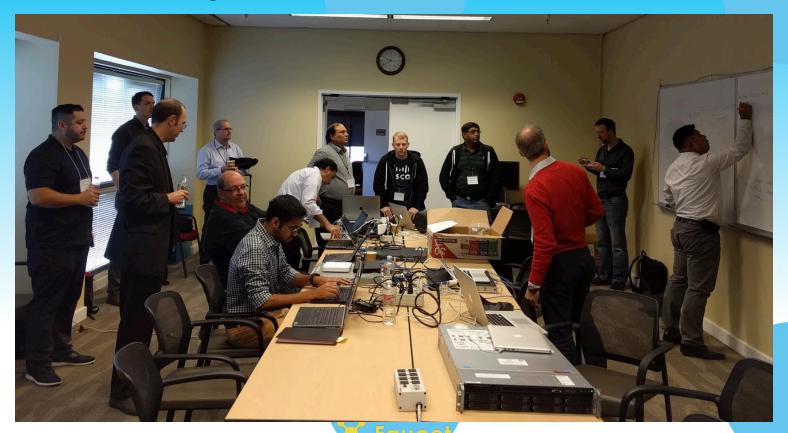

### Easy to Install

```
$ echo "deb https://packagecloud.io/faucetsdn/faucet/ubuntu/bionic main" \
    | sudo tee /etc/apt/sources.list.d/faucet.list
$ curl -L https://packagecloud.io/faucetsdn/faucet/gpgkey \
    | sudo apt-key add -
$ sudo apt-get update
$ sudo apt-get install faucet gauge
```

or

Learn more <a href="https://docs.faucet.nz">https://docs.faucet.nz</a>

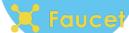

### Simple to Configure

YAML-based configuration file Represents topology & features of network

Working on adding an abstraction layer on top for real time changes

Change configuration file then signal FAUCET to reload

FAUCET will compute diff between configuration and apply to network

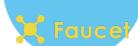

### Network visibility - GAUGE

- Fetches metrics from OpenFlow v1.3 dataplanes
  - MAC learning information
  - Port state
  - Port counters (bytes in/out, packets in/out, errors)
- Pushes metrics to a database
  - InfluxDB
  - Prometheus
- Can use fctl tool to query database manually
- Can use grafana to make real-time dashboards

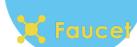

## **Network visibility - FAUCET**

- FAUCET controller also exports metrics to prometheus
- Allows us to instrument control plane
  - Learning capacity
  - CPU/Memory usage
  - Inventory

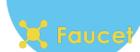

## **Network visibility**

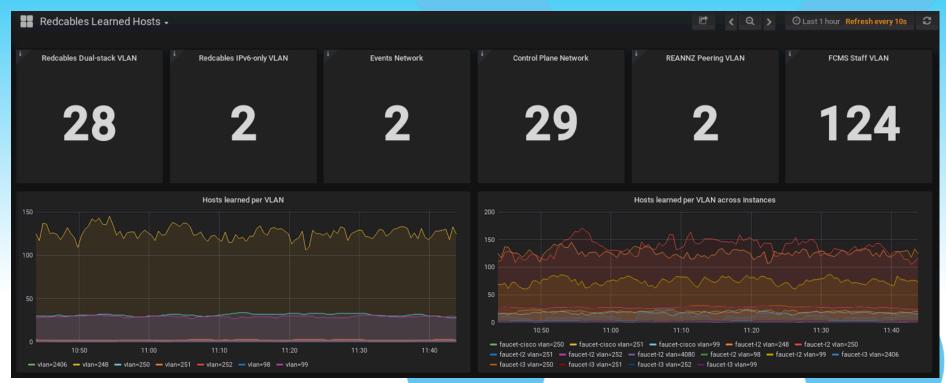

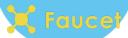

#### Controller visibility

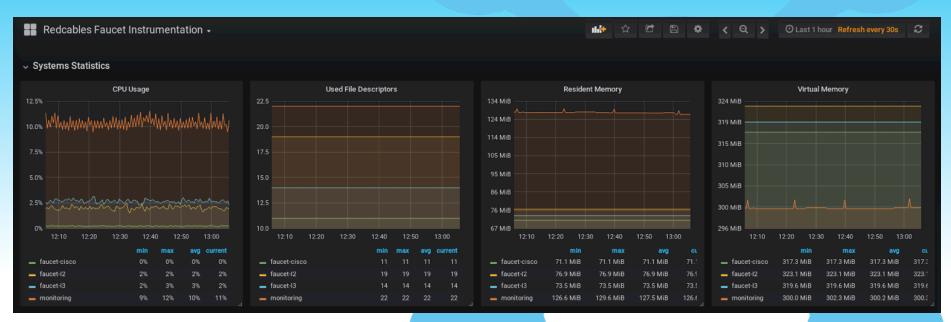

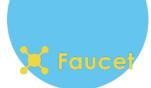

#### Well Documented

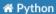

latest

Search docs

Introduction to Faucet

Tutorials

Installation

Docker

Configuration

Configuration Recipe Book

Vendor-specific Documentation

**External Resources** 

Developer Guide

Architecture

Testing

Fuzzing

Source Code

Frequently Asked Questions

**Docs** » Faucet Documentation

#### **Faucet Documentation**

#### **User Documentation**

- · Introduction to Faucet
  - What is Faucet?
  - What is Gauge?
  - · Why Faucet?
  - Release Notes
  - Getting Help
- Tutorials
  - · Installing faucet for the first time
  - ACL tutorial
  - VLAN Tutorial
  - Routing Tutorial
  - NFV Services Tutorial
- Installation
  - Common Installation Tasks

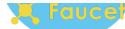

#### Simple to Automate

YAML is easy to machine generate

Integration tests can be customised to specific architectures

Test that everything is working

Automation with Ansible, Docker and Github

Continuous integration

Deploy on green

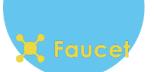

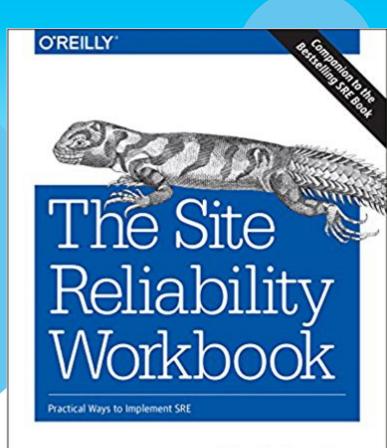

Edited by Betsy Beyer, Niall Richard Murphy, David K. Rensin, Kent Kawahara & Stephen Thorne

#### Release often

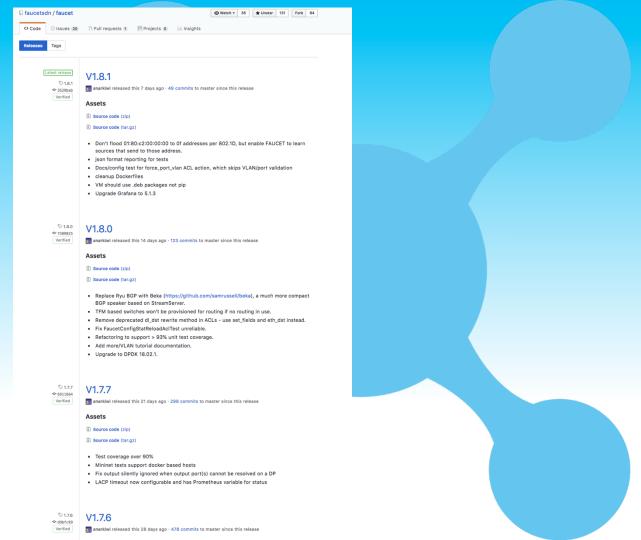

## Simple to Upgrade

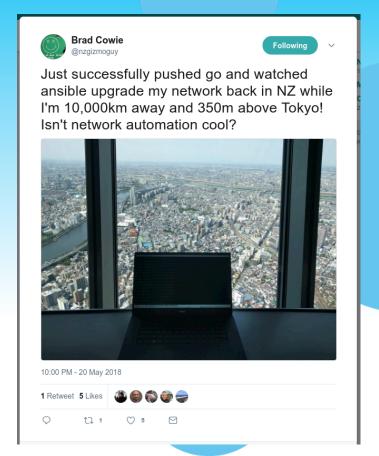

### Policy and Security

#### Network policy is implemented with Faucet ACLs

- A Faucet ACL has a match and action
  - Matches anything OpenFlow can,
  - Action can be DROP, ALLOW, OUTPUT, MODIFY
- Can install at most places in the pipeline
  - Port-based
  - VLAN-based
  - Inter-VLAN / Routing
  - Policy-based Routing

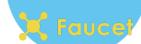

## 3rd Party Security Integration

Nozzle - UNSW

#### DAQ - Google

- Flexible IoT Device Automated Qualification (DAQ) framework
- Extends Faucet test framework to test IoT device behaviour

#### Poseidon - Cyber Reboot

- Uses Faucet events and traffic samples
- Machine learning classification of node behaviour
- Detect changes in node behaviour

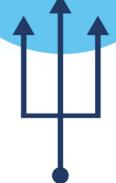

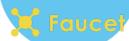

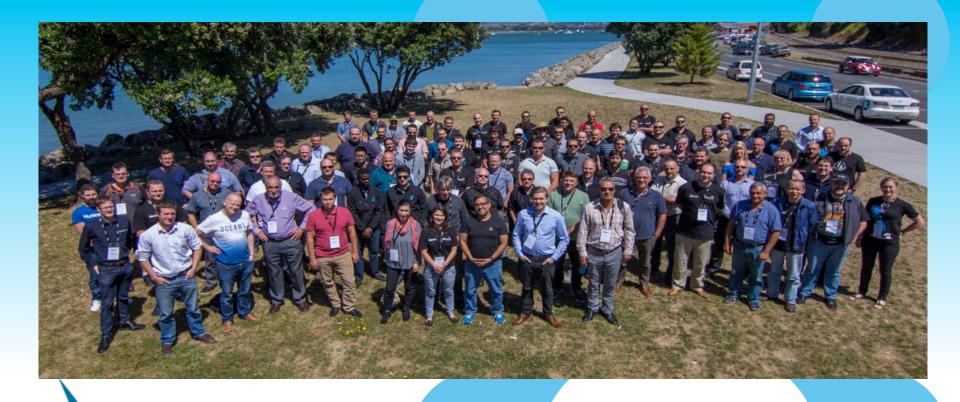

## NEW Zealand Network Operators Group

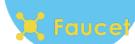

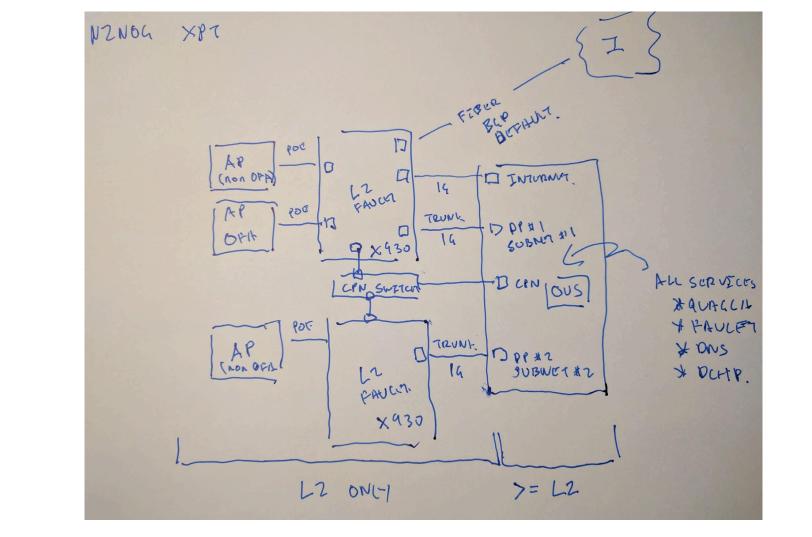

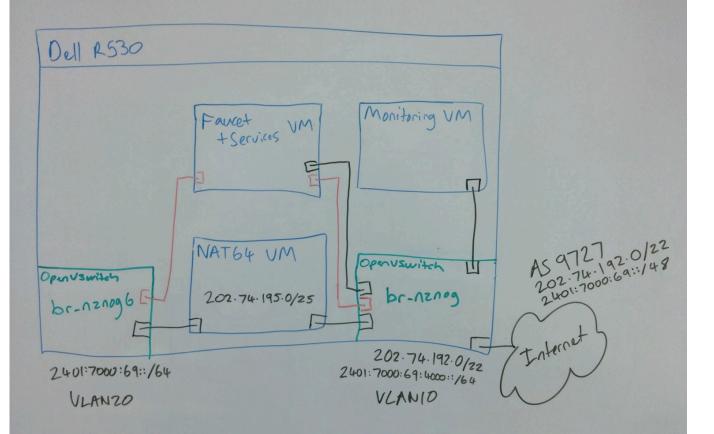

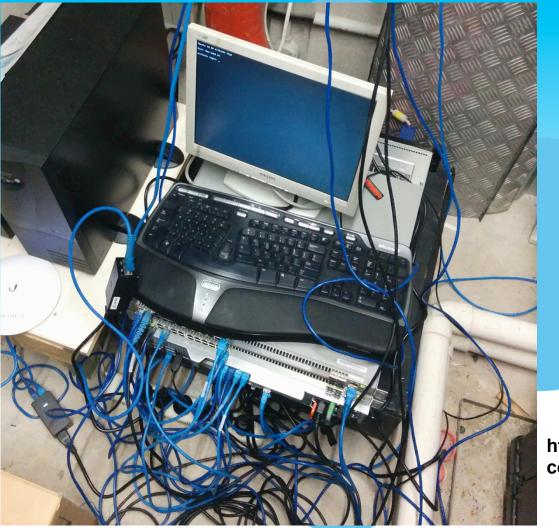

https://github.com/wandsdn/conference-sdn-nfv-network

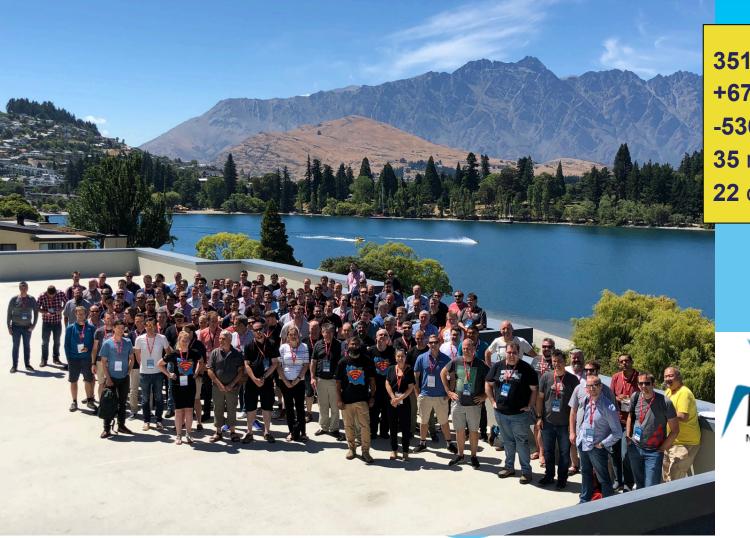

3518 commits

+67045 lines

**-53666** lines

35 released versions

22 contributors

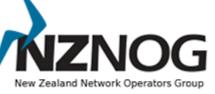

2018

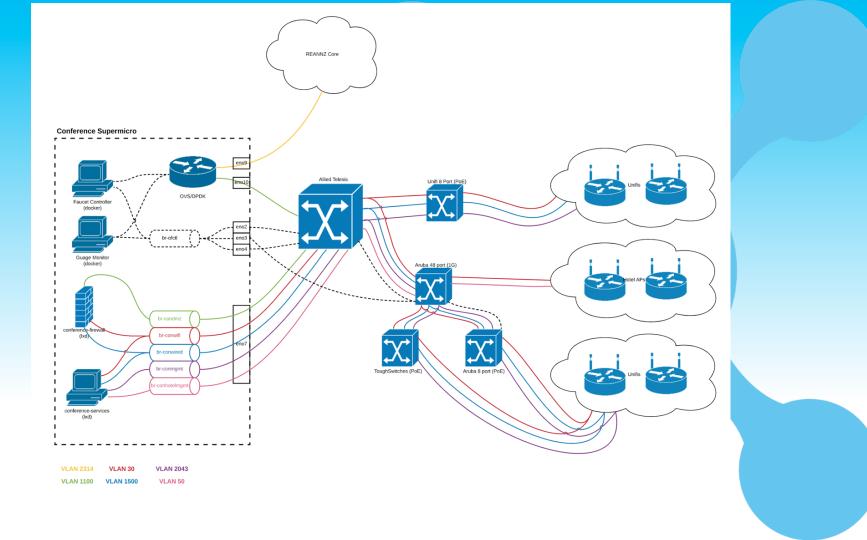

#### WAND Network

AS 134227

192.107.171.0/24

192.107.172.0/24

2001:df2:9d00::/45

248 OpenFlow ports

https://redcables.wand.nz/

https://grafana.redcables.wand.nz/

https://github.com/wandsdn/redcablesansible

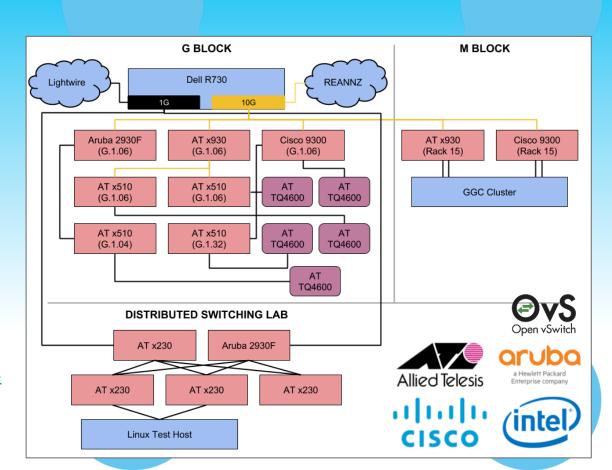

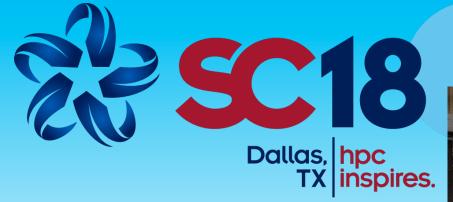

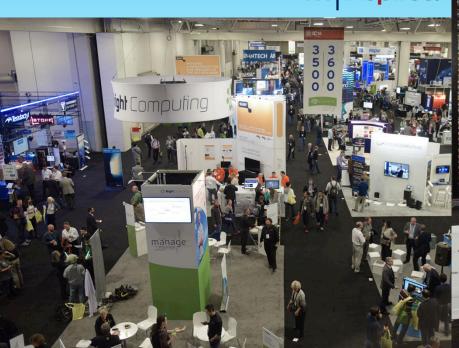

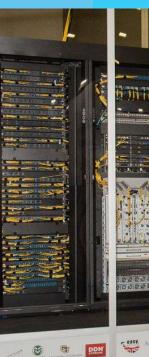

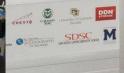

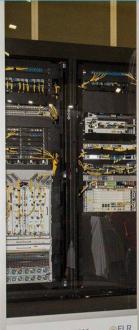

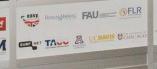

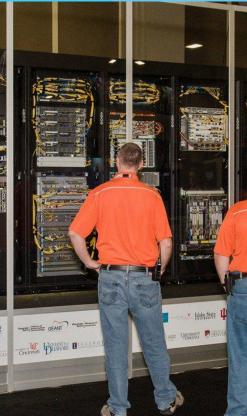

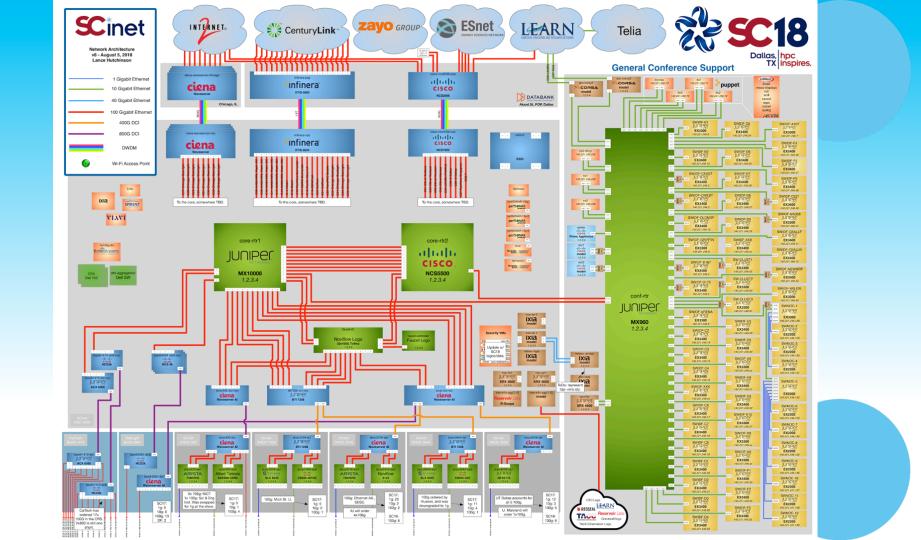

Learn more http://faucet.nz

Follow us on Twitter @faucetsdn

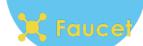